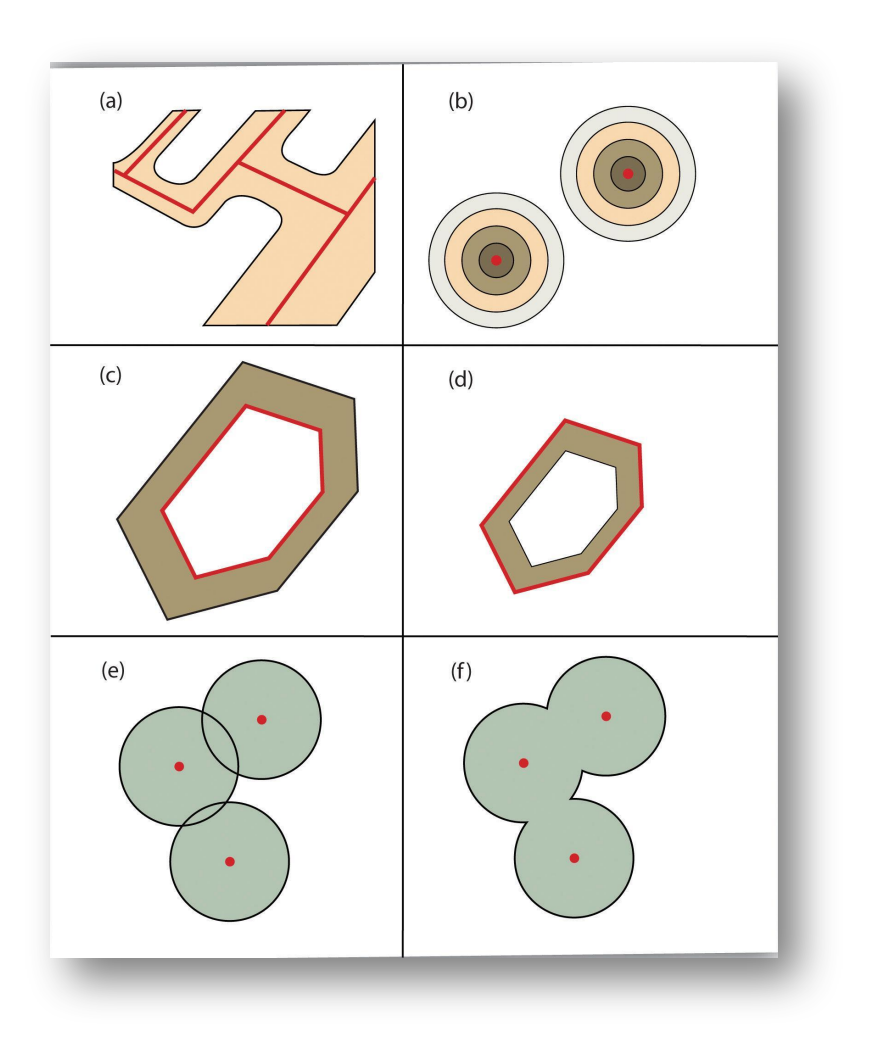

## Vector Analysis

*Spatial Data Analysis*

*ADAPTED FROM MATERIAL DEVELOPED BY Francis C. Onyambu*

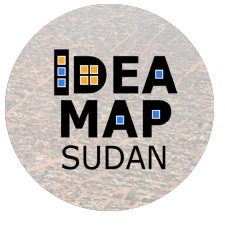

Spatial analysis is a fundamental component of a GIS that allows for an in-depth study of the topological and geometric properties of a dataset or datasets

Analysis of spatial data can be defined as computing new information to provide new insights from existing spatial data, Which help to answer questions and solve problems that are of spatial relevance.

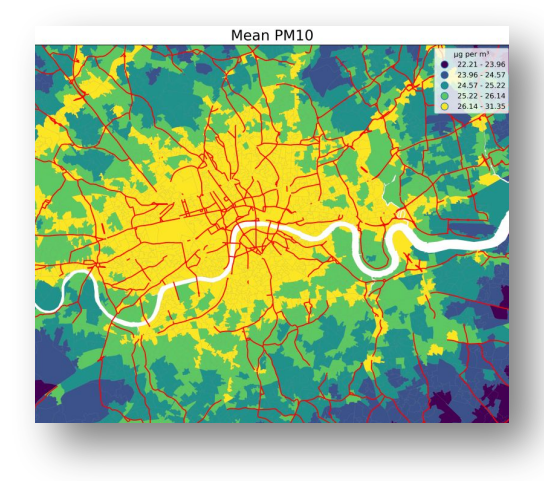

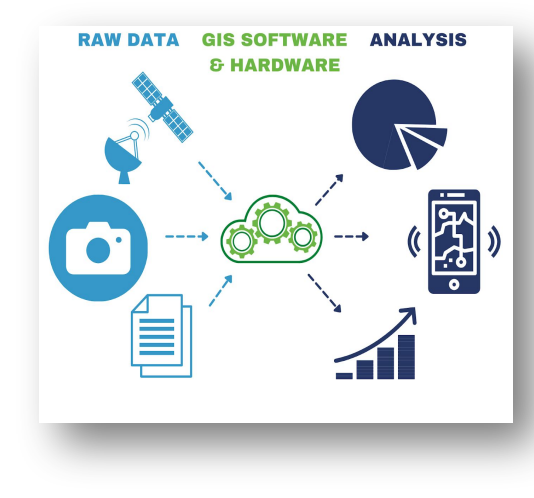

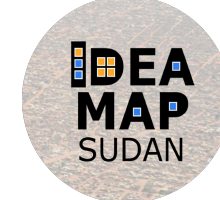

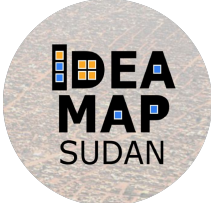

The exact nature of the analysis will depend on the application requirements, but computations and analytical functions can operate on both spatial and non-spatial data.

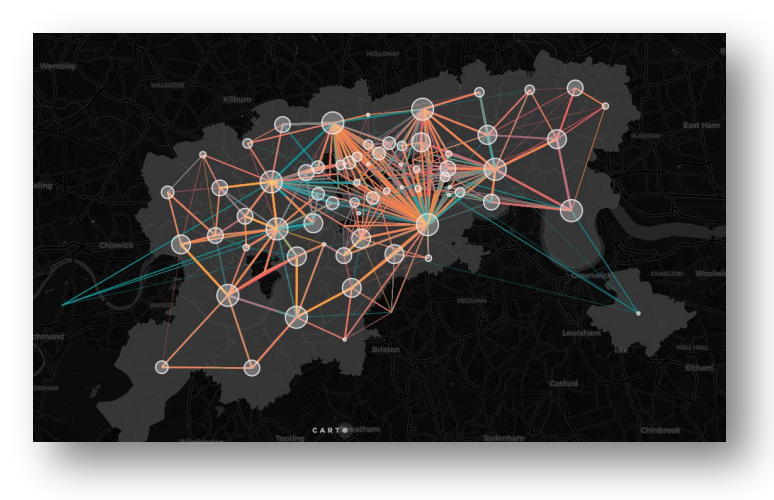

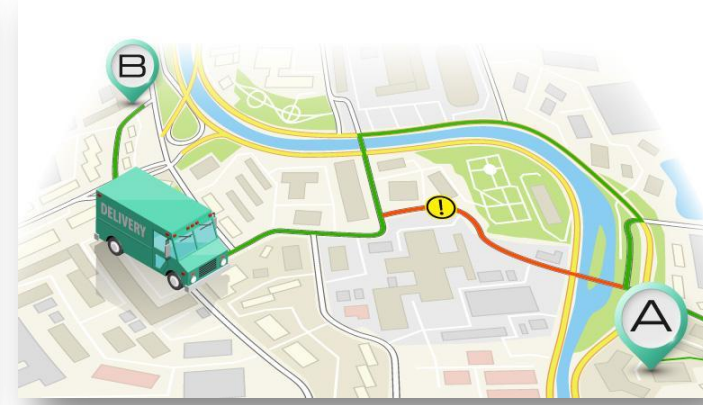

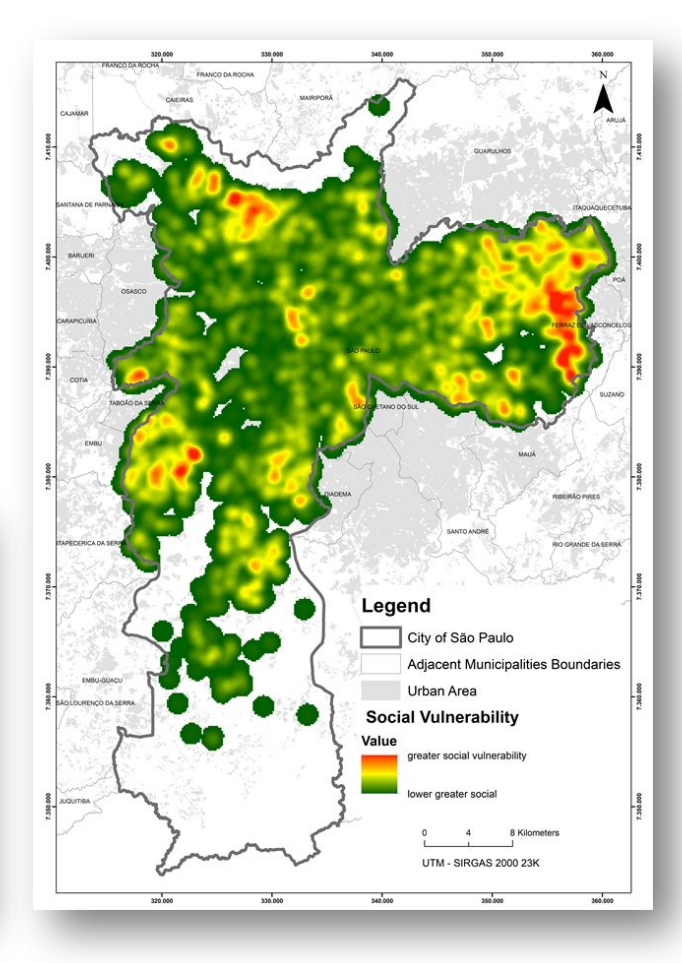

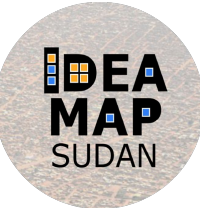

#### Vector measurements

#### **Locational measurements**

- $\blacktriangleright$  A single coordinate pair for a point.
- ✔ A list of pairs for a polyline or polygon boundary.
- $\mathcal V$  The centroid of a polygon.

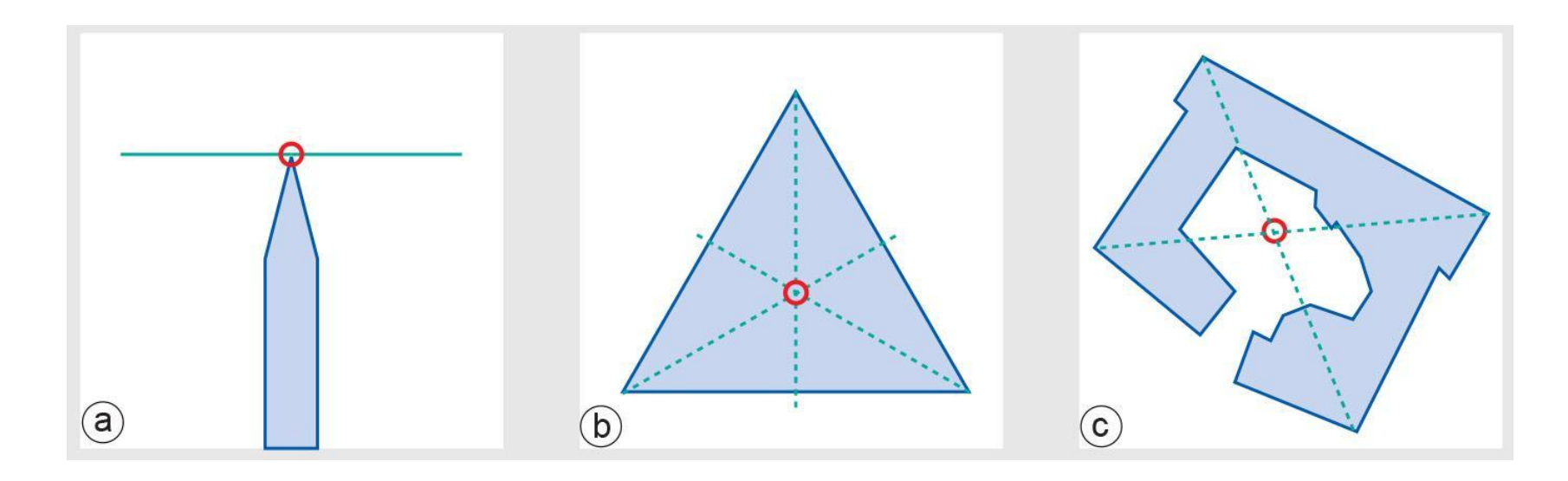

#### Vector measurements

#### **Length measurements**

 $\boldsymbol{\nu}$  Associated with polylines or in their function as polygon boundaries

#### **Distance measurements**

 $\boldsymbol{\mathcal{V}}$  Distance between two points can be given by Pythagorean distance function

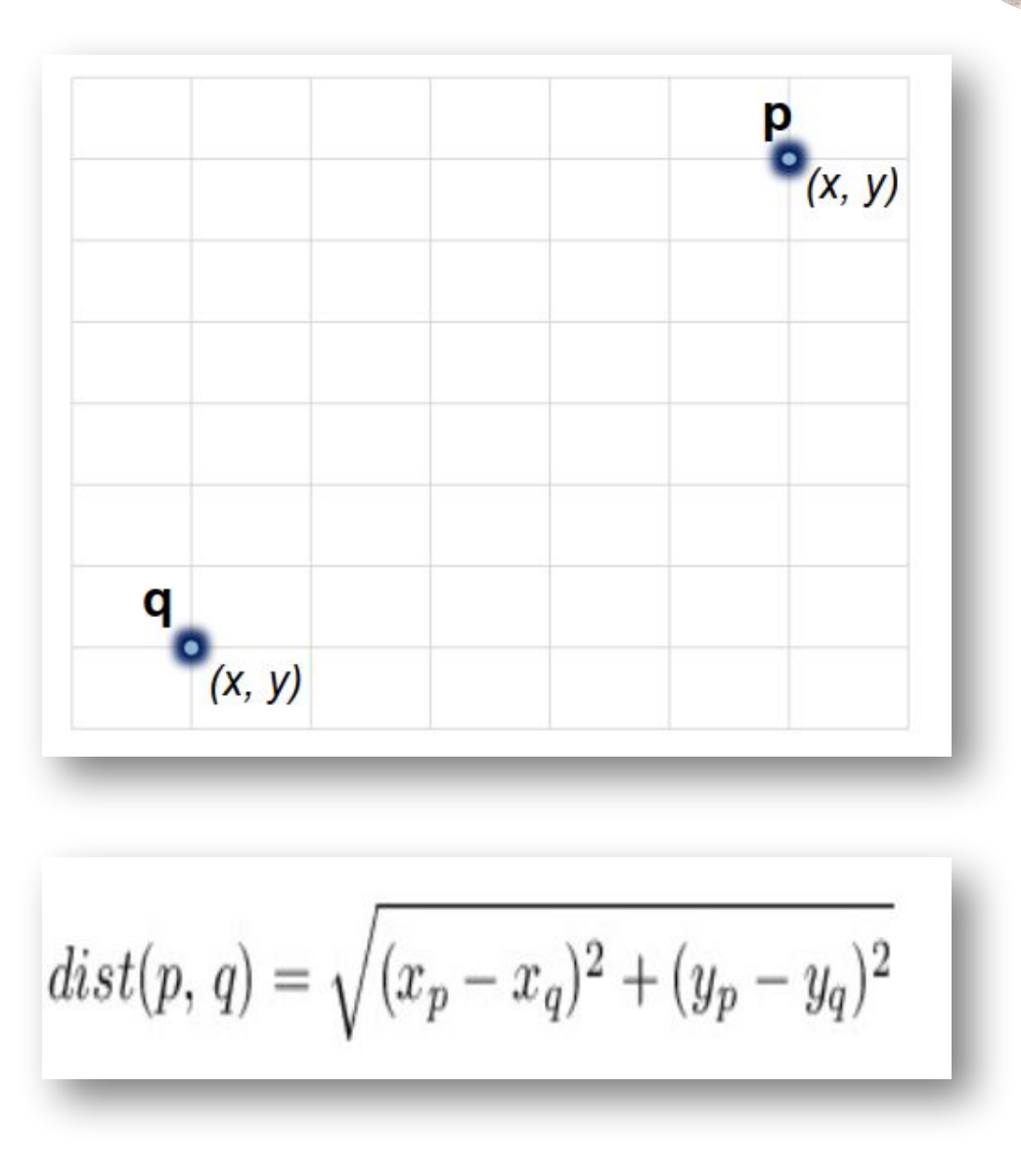

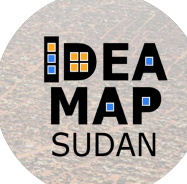

#### Vector measurements

#### **Area size measurement**

- $\blacktriangleright$  Area size is associated with polygon features
- $\blacktriangleright$  It can be computed, but it is usually stored with the polygon as an extra attribute value. This speeds up the computation of other functions that
- $\boldsymbol{\mathcal{V}}$  require area size values

#### **Minimal bounding box**

✔ It applies to polylines and polygons and determines the minimal rectangle.

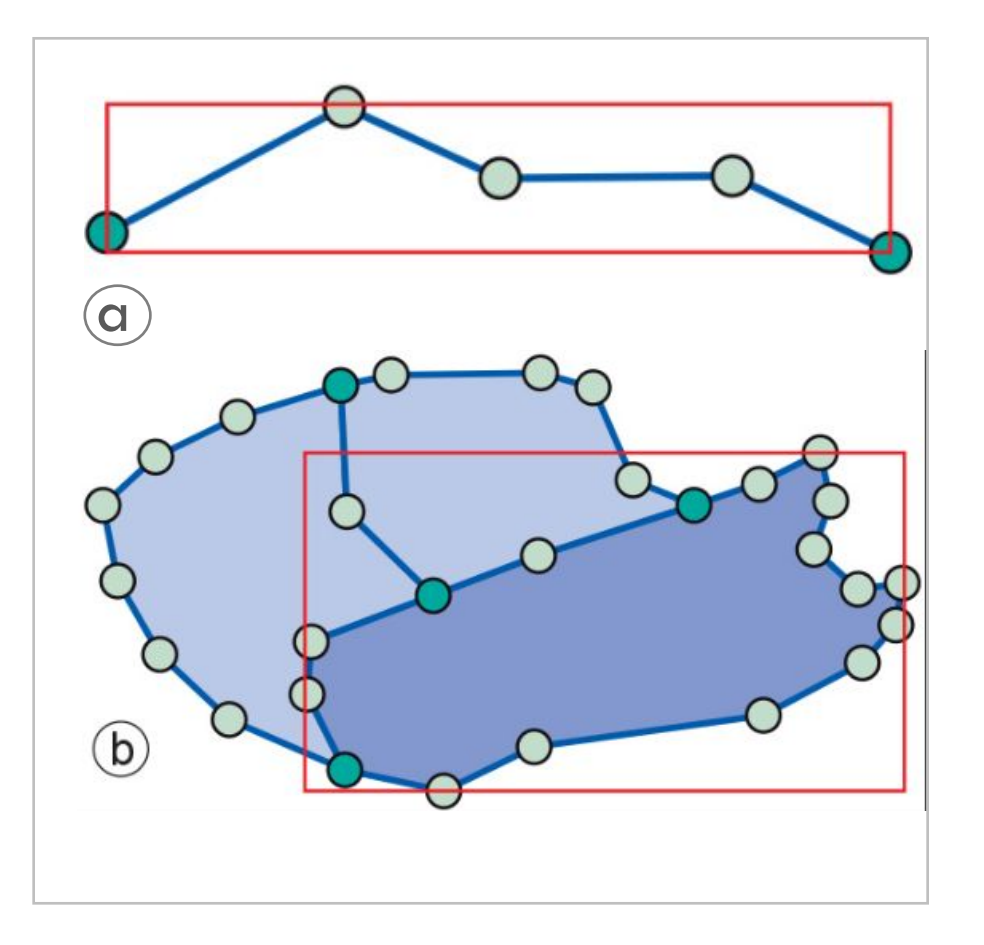

*The minimal bounding box of (a) a polyline, and (b) a polygon*

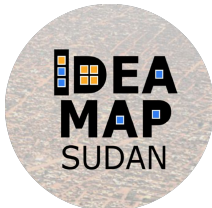

#### **Single Layer Operation**

single layer analyses are those that are undertaken on an individual feature dataset

#### **Example of Single Layer Operation:**

- **E** Buffering
- **·** Dissolve
- Select

#### **Buffering**

Buffers are common vector analysis tools used to address questions of proximity in a GIS.

"is the process of creating an output polygon layer containing a zone (or zones) of a specified width around an input point, line, or polygon feature"

**Neighborhood Operations**

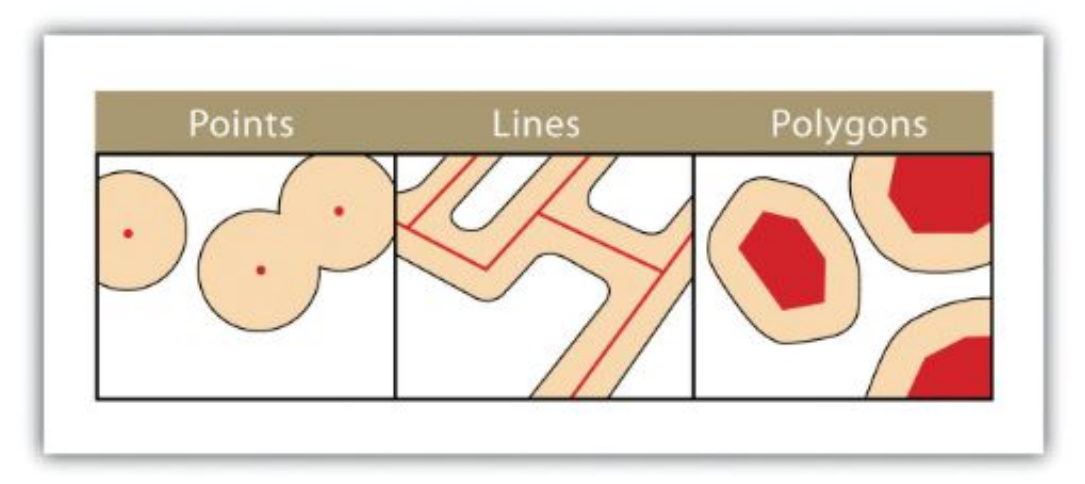

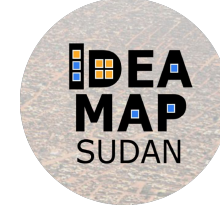

#### **Buffering**

Buffers are particularly suited for determining the area of influence around features of interest.

*Two primary types of buffers are available to the GIS users:*

#### **Constant width Buffers Variable width buffers**

Constant width buffers require users to input a value by which features are buffered

call on a premade buffer field within the attribute table to determine the buffer width for each specific feature in the dataset

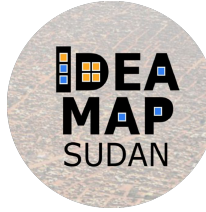

#### **IDEA** SUDAN

#### Vector Operations

#### **Buffering**

#### Additional Buffer Options

- In addition, users can choose to **dissolve** or **not** dissolve the boundaries between overlapping, coincident buffer areas. *r*
- **Multiple ring buffers** can be made such that a series of concentric buffer zones (much like an archery target) are created around the originating feature at user-specified distances

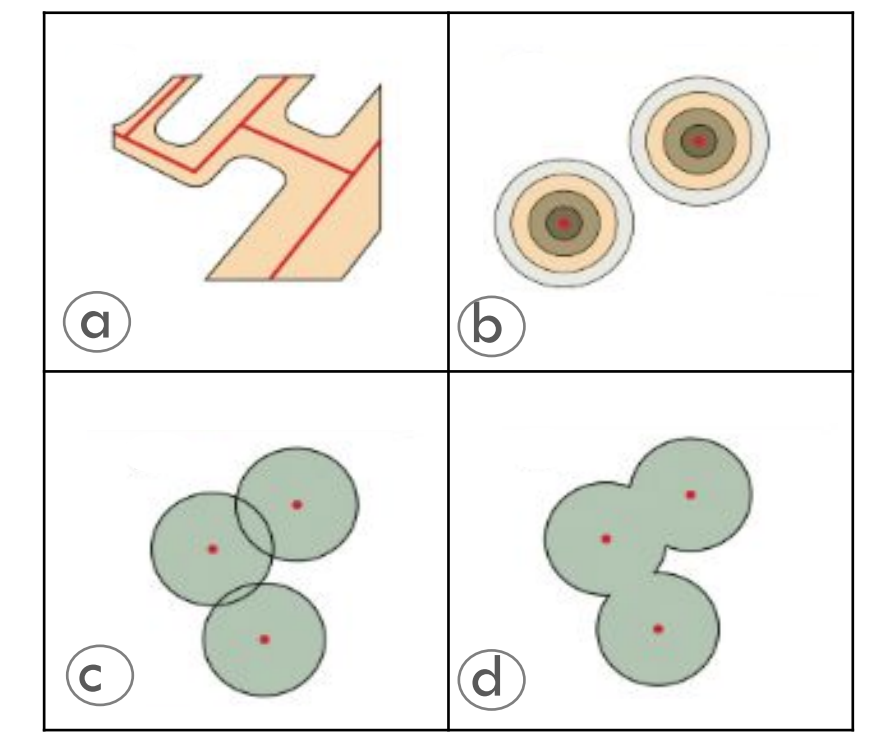

*Additional Buffer Options around Red Features: (a) Variable Width Buffers, (b) Multiple Ring Buffers, (c) Non-dissolved (d) Dissolved Buffer*

#### **Dissolve**

The dissolve operation combines adjacent polygon features in a single feature dataset based on a single predetermined attribute

#### **Select**

The select operation creates an output layer based on a user-defined query that selects particular features from the input layer.

# **Dissolve Select**

HDFA

SUDAI

#### **Multiple Layer Analysis**

Overlay is the process of taking two or more different thematic maps of the same area and placing them on top of one another to form a new map

The principle of spatial overlay is to compare the characteristics of the same location in both data layers and to produce a result for each location in the output data layer

#### **Example of Single Layer Operation:**

▪ Clipping

■ Intersect

▪ Union

- **E** Symmetrical difference
- **E** Identity

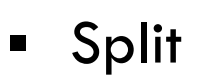

**Overlay Analysis**

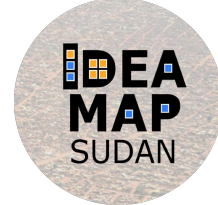

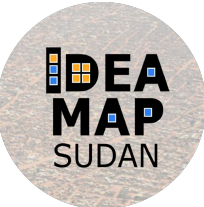

### **Clipping**

- $\blacktriangleright$  It takes a data layer and restricts its spatial extent to the generalized outer boundary obtained from the selected polygon in a second input layer.
- ✔ Besides this generalized outer boundary, no other polygon boundaries from the second layer play a role in the result

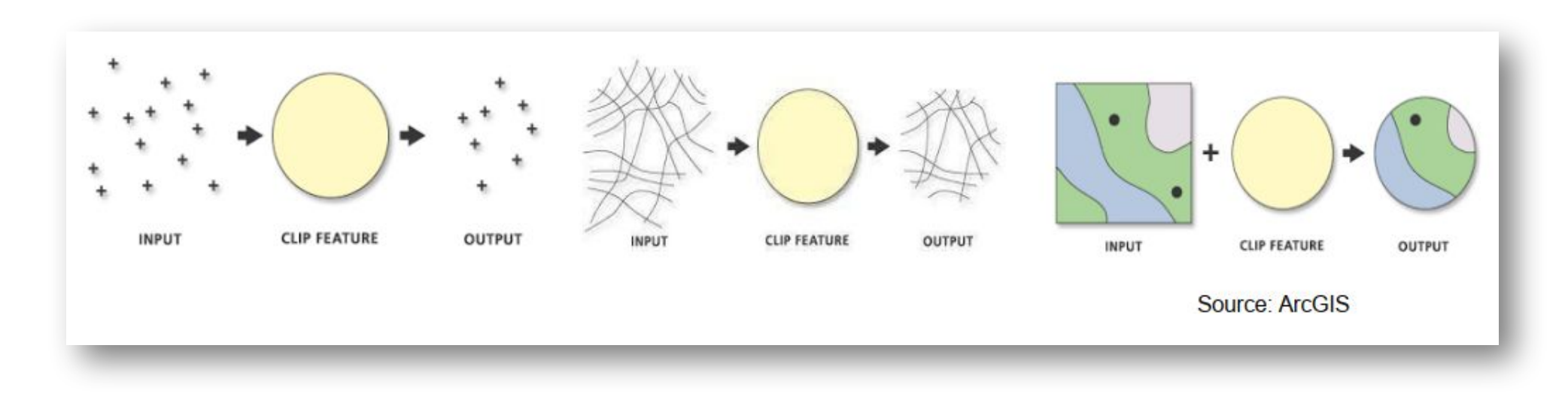

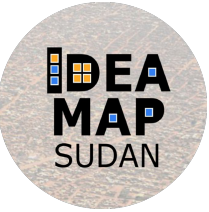

#### **Union**

- $\blacktriangleright$  A union is an analytical process in which the features from two or more map layers are combined into a single, composite layer.
- ✔ Union includes the data from all the included layers, meaning that overlapping and non-overlapping areas are included in a new polygon

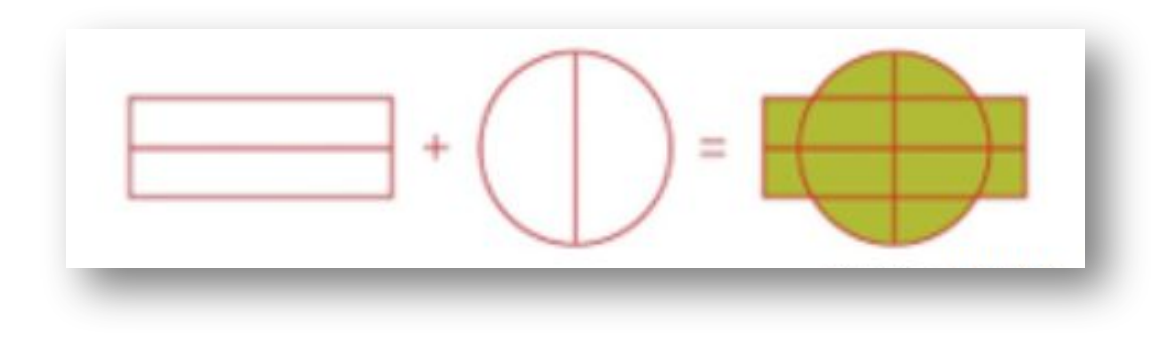

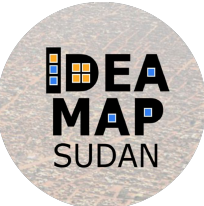

#### **Intersect**

- $\blacktriangleright$  Intersect is an analytical operation that can be used to select any part of a feature that intersects with one or more other features.
- $\blacktriangleright$  The areas of the map where all the input features intersect will create a feature as the intersect output

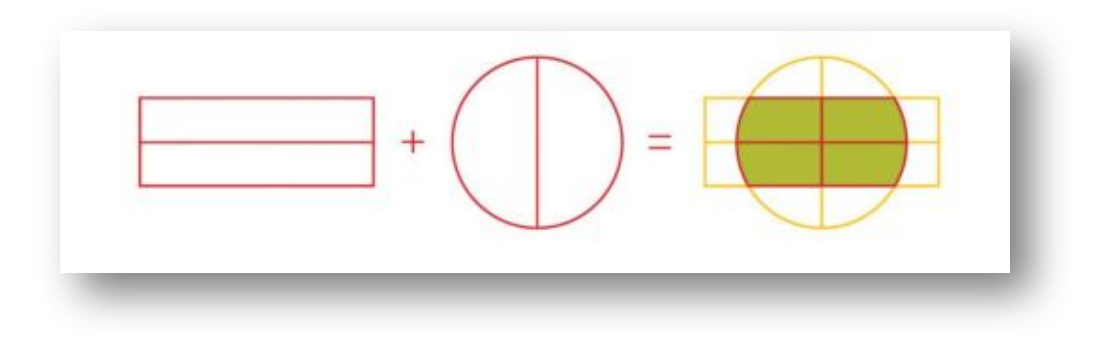

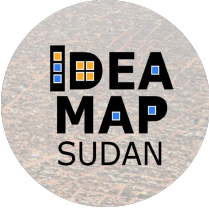

#### **Symmetrical difference**

- ✔ This analysis process creates a new layer with the features of either one of the original layers, but the new layer does not include the areas where both of the layers existed.
- $\blacktriangleright$  The symmetrical difference operation performs the opposite task of the intersect tool, and must use two polygon features in its analysis

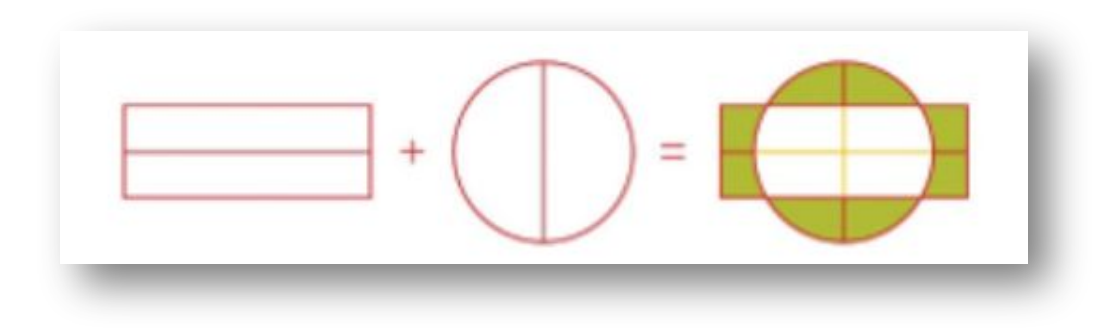

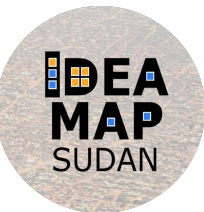

#### **Identity**

✔ It allows the user to combine the attributes of one overlapping feature into another. The Identity overlay takes two or more layers and gives any intersecting areas of layers with a target or "identity" layer, the characteristics of the identity layer.

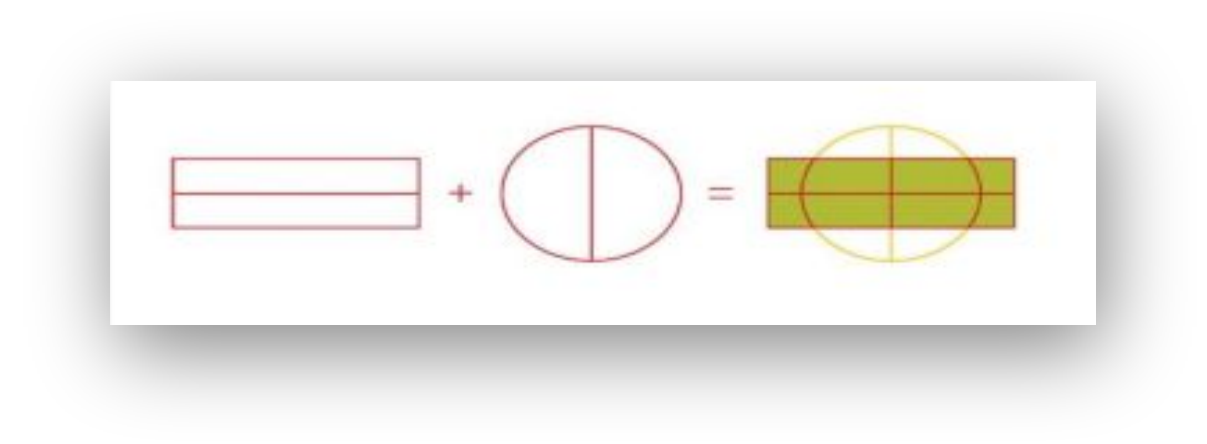

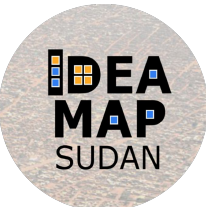

### **Split**

✔ Splits an input Layer with overlaying features to create a subset of output feature classes.

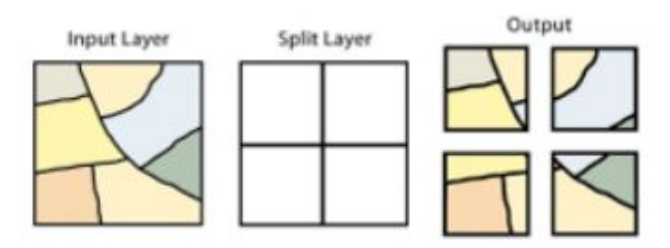

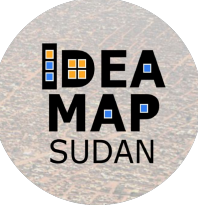

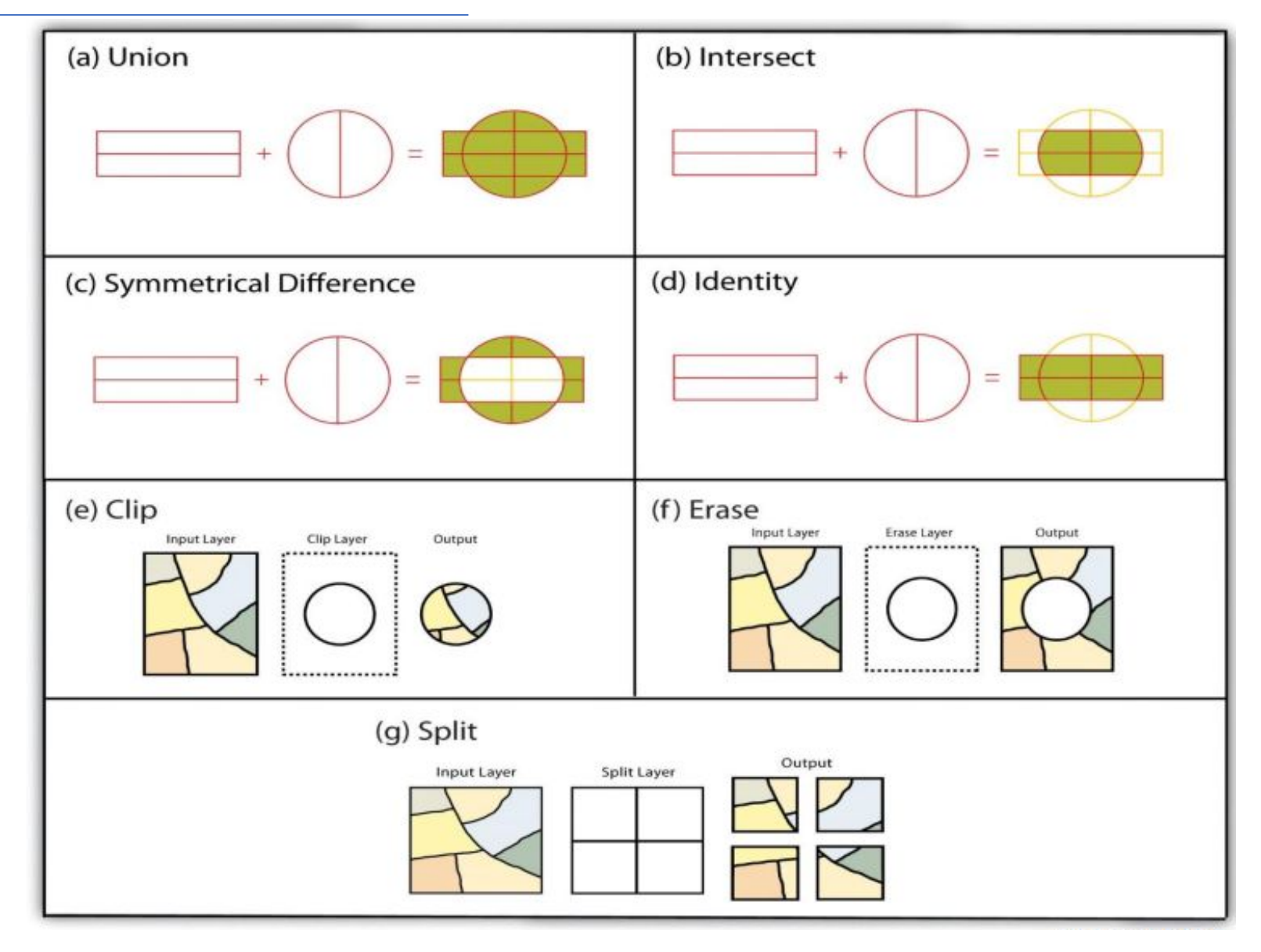

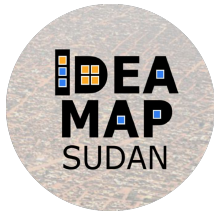

#### **Network**

- $\blacktriangleright$  A network is a connected set of lines representing some geographic phenomenon, typically to do with transportation.
- ✔ The "goods" transported can be almost anything: people, cars and other vehicles along a road network, commercial goods along a logistic network, phone calls along a telephone network, or water pollution along a stream/river network.

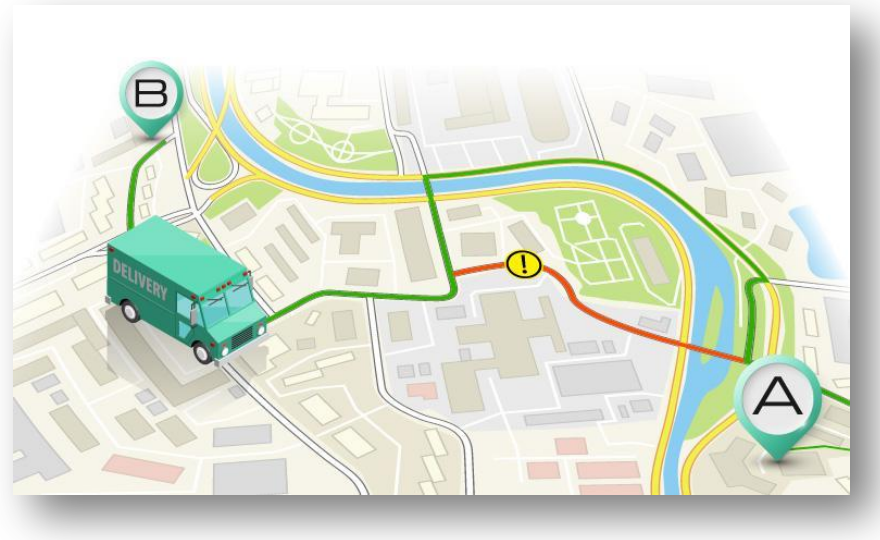

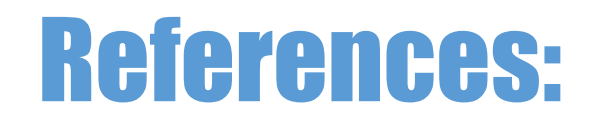

<https://ltb.itc.utwente.nl/page/491/concept/79812>

[https://saylordotorg.github.io/text\\_essentials-of-geographic-information-systems/s11-geospatial-analysis-i-vect](https://saylordotorg.github.io/text_essentials-of-geographic-information-systems/s11-geospatial-analysis-i-vector-o.html) [or-o.html](https://saylordotorg.github.io/text_essentials-of-geographic-information-systems/s11-geospatial-analysis-i-vector-o.html)

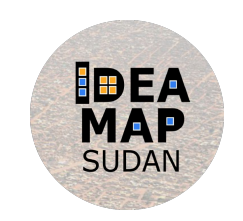

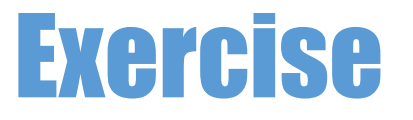

<https://principles-and-applications-of-rs-and-gis.readthedocs.io/en/latest/vector-analysis.html>

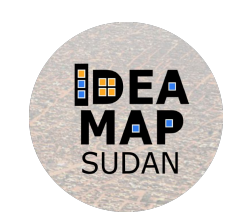